## Spis treści

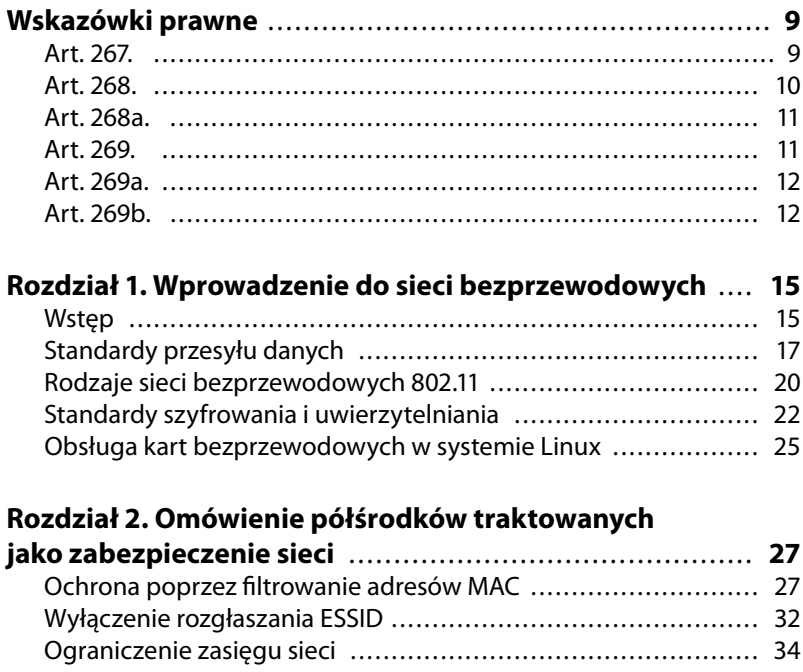

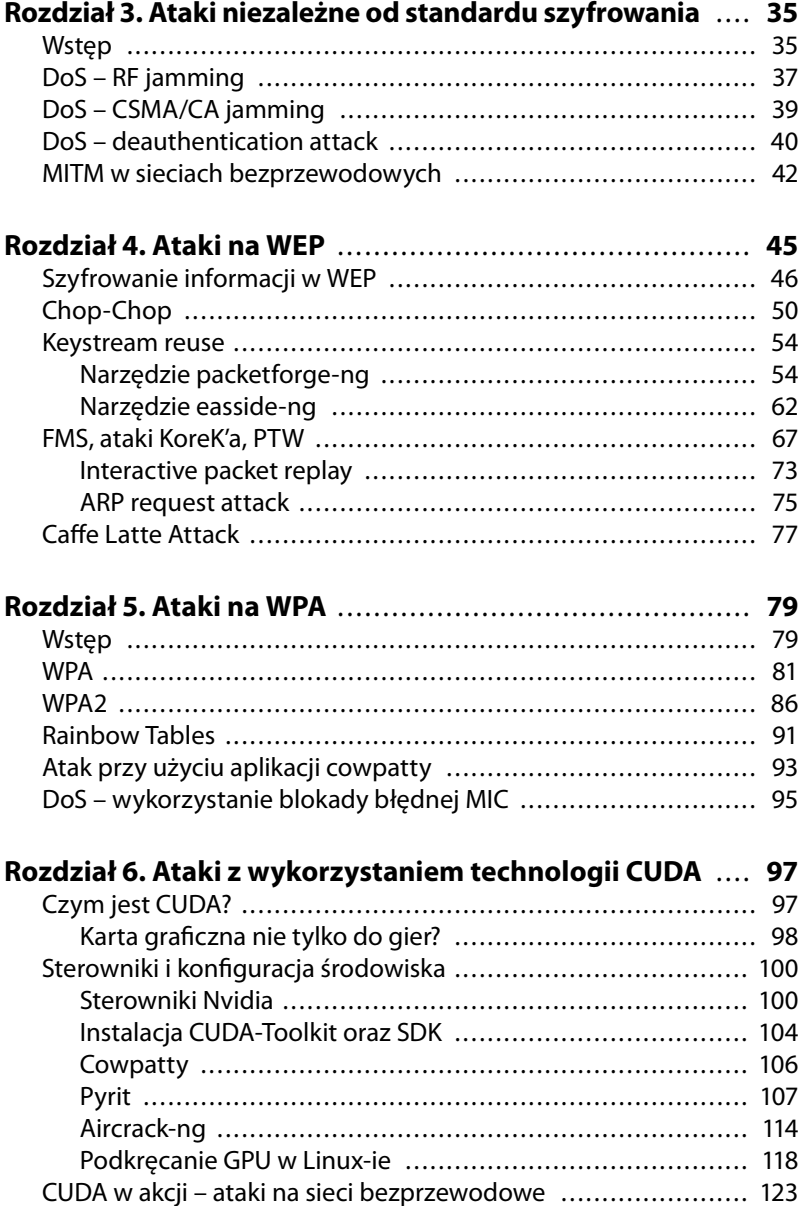

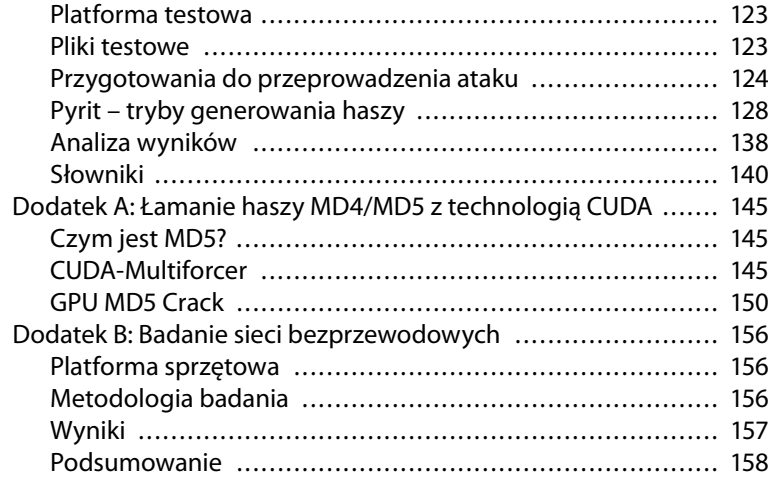

## **Rozdział 7. Najnowsze, zaawansowane metody ataku**

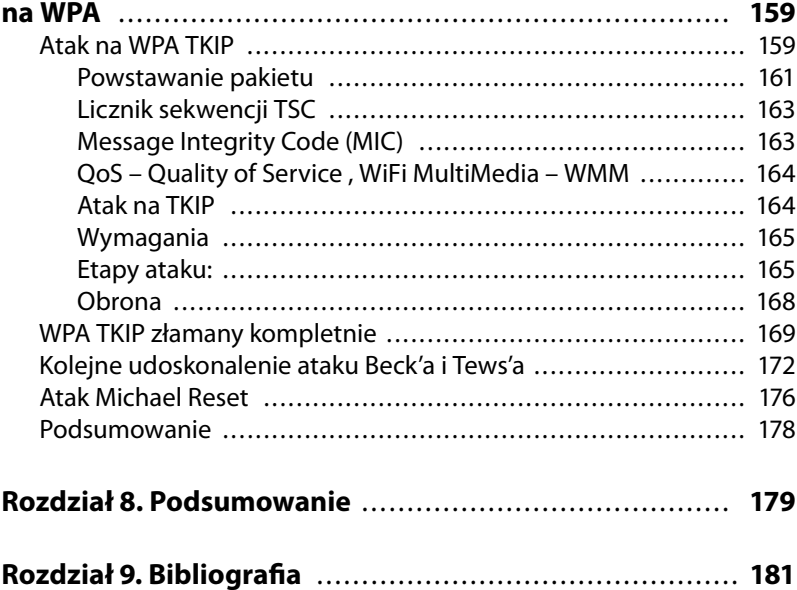